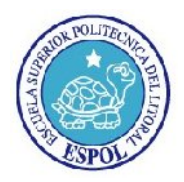

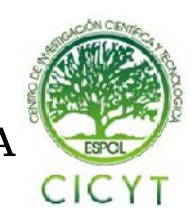

## "Análisis, Diseño e Implementación de un Compensador Estático de Potencia **Reactiva (DSTATCOM) para Corrección de Factor de Potencia, Basado en**  un Convertidor Trifásico Mediante Modulación por Ancho de Pulsos con el **Método de Vector Espacial (SVPWM) Controlado por un DSP"**

A. Córdova Córdova, M. Rojas, W. Sánchez, S. Falcones Facultad de Ingeniería en Electricidad y Computación Escuela Superior Politécnica del Litoral, Campus Gustavo Galindo, Km 30.5 vía Perimetral, 09-015863 jacordov@espol.edu.ec, msrojas@espol.edu.ec, wasanche@espol.edu.ec, sixifo@espol.edu.ec Guayaquil, Ecuador

### **Resumen**

En este artículo se muestra la implementación de un DSTATCOM en modo corrección de factor de potencia por el *método de modulación de Vector Espacial (SVPWM) para lo cual se ha utilizado un controlador digital el mismo ha utilizado que está implementado en un DSP TMS320F2812 de Texas Instrument utilizando las librerías de SIMULINK de MATLAB y como módulo de potencia para la conmutación se ha utilizado un IGBT de la serie IRAMY20UP60B del fabricante International Rectifier, la implementación se realizó en lazo abierto pero la simulación se la hizo en se la hizo*  del fabricante International Rectifier, la implementación se realizó en lazo abierto pero la simulación se la hizc<br>lazo cerrado para lo cual su controlador fue diseñado con ayuda de las herramientas SISOTOOLS de MATLAB.

**Palabras Claves:** *DSTATCOM, SVPWM, DSP, SIMULINK, MATLAB, IGBT, SISOTOOL.*

### **Abstract**

*This article presents a DSTATCOM implementation by correcting power factor throughout Space Vector Pulse*  This article presents a DSTATCOM implementation by correcting power factor throughout Space Vector Pulse<br>Width Modulation (SVPWM) method. The digital control has been implemented by a Digital Signal Processor<br>(DSP), model *(DSP), model TMS320F2812 from Texas Instrument using SIMULINK libraries from MATLAB.*  series IRAMY20UP60B from International Rectifier has been used as a power switching module. The *implementation is based on an open loop control but simulation is on closed loop control; its controller was designed with the help of SISOTOOL from MATLAB.*

**Key Words:** *SVPWM, DSP, SIMULINK, MATLAB, IGBT, SISOTOOL*

## **1. Introducción**

El concepto "Calidad de Energía Eléctrica" es un tema esencial el cual ha evolucionado en la última década a escala mundial, está relacionada con las perturbaciones eléctricas que pueden afectar a las condiciones eléctricas de suministro y ocasionar el mal funcionamiento o daño de equipos y procesos produciendo millonarias pérdidas en la industria mundial debido a la paralización productivos. Por tal razón, se requiere un tratamiento integral del problema desde diversos frentes. Estos comprenden, entre otros, investigación, diseño, selección, operación y mantenimiento de equipos, ncionamiento o daño de equipos y procesos<br>iendo millonarias pérdidas en la industria<br>il debido a la paralización de los procesos evaluación, capacitación de personal. normalización, regulación, programas de medición y

**normalización**, regulación, programas de medición y<br>
epto "Calidad de Energía Eléctrica" es un<br>
izial el cual ha evolucionado en la última<br>
Uno de los métodos para corregir las<br>
escala mundial, está relacionada con las pe Uno de los métodos para corregir las Uno de los métodos para corregir las<br>perturbaciones eléctricas es el Compensador Estático de Distribución (DSTATCOM) el cual es un filtro activo paralelo cuya función es inyectar corriente controlada en paralelo al sistema con el fin de compensar fallas en el suministro de alimentación. Entre sus principales características tenemos la compensación del factor de potencia, corrección de desbalances de carga y filtrado de armónicos. ralelo al sistema con el fin de<br>en el suministro de alimentación.<br>pales características tenemos la

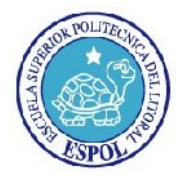

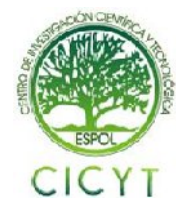

### **2. Funcionamiento de un DSTATCOM**

#### **2.1 Definición**

Un compensador estático de distribución (DSTATCOM), es un compensador paralelo (shunt) que sirve para mitigar disturbios de energía en los sistemas de distribución. En términos generales está basado en un inversor de fuente de tensión (VSI) con dispositivos de electrónica de potencia.

Normalmente, este dispositivo cuenta con un corto almacenamiento de energía puede estar concentrada en un condensador DC o en nuestro caso en un banco de baterías. Cuando un DSTATCOM está asociado con una carga en particular puede inyectar corriente de compensación a fin de que la carga cumpla con las especificaciones de demanda corrigiendo así el factor de potencia. Alternativamente, también puede aliviar problemas de desbalances de tensión y distorsiones por armónicos. [1]

#### **2.2 Funcionamiento de un DSTATC DSTATCOM**

El principio básico de compensación de factor de potencia del DSTATCOM se basa en el flujo de potencia tanto activa como reactiva en el convertidor el cual viene dado por el cumplimiento de las siguientes ecuaciones:

$$
P = \frac{V_s V_o \sin(\hat{\sigma})}{X_L}
$$
\n
$$
Q = \frac{V_s^2 - V_s V_o \cos(\hat{\sigma})}{X_L}
$$
\n(1)

Con referencia a la figura 1 donde el ángulo ∂ es el ángulo de desfasamiento entre los voltajes  $V_s$  y  $V_o$ , si el voltaje de línea  $V_s$  está en fase con el voltaje  $V_o$  del convertidor, y tiene la misma magnitud de modo que  $V<sub>S</sub> = V<sub>O</sub>$  tanto en magnitud como en fase, no habrá corriente entrando o saliendo en el compensador, y no habrá intercambio de potencia tanto activa como reactiva con la línea. Si ahora aumenta el voltaje del convertidor, la diferencia de voltaje entre *Vs y Vo*  provoca como resultado que se produzca una corriente en adelanto con respecto a *Vs* y el compensador se comporta como un capacitor y genera potencia reactiva. Al revés, si  $V<sub>S</sub>$  es mayor  $V<sub>O</sub>$ , entonces el compensador toma una corriente en retraso, se comporta como un *inductor* y absorbe potencia reactiva. [2]. En cambio si las magnitudes de *Vs y Vo* permanecen iguales pero existe un desfase entre ellos

se producirá un intercambio de potencia activa entre la carga y el convertidor

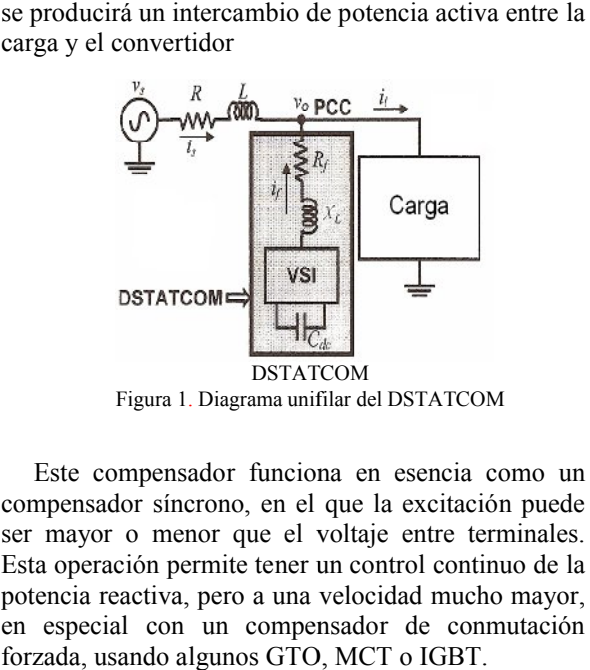

Este compensador funciona en esencia como un compensador síncrono, en el que la excitación puede ser mayor o menor que el voltaje entre terminales. Esta operación permite tener un control continuo de la potencia reactiva, pero a una velocidad mucho mayor, en especial con un compensador de conmutación

#### 2.3 Operación del DSTATCOM como Corrector **del Factor de Potencia**

forzada, usando algunos GTO, MCT o IGBT.

En la realización de la presente paper se ha elegido la operación del DSTATCOM como modo de corrector de factor potencia la cual se implementará en lazo abierto, sin embargo, tambié lazo cerrado. Para su implementación el control de dicho DSTATCOM se lo realizará mediante el uso de un procesador digital de señales (DSP) cuyo funcionamiento se lo detallará más adelante. Para la implementación del control utilizaremos un control de voltaje es decir controlaremos el voltaje del convertidor y mediante el correcto uso de ecuaciones (1) y (2) de flujo de potencia controlaremos el flujo de potencia reactiva del convertidor hacia de potencia controlaremos potencia reactiva la carga. realización de la presente paper se ha elegido ción del DSTATCOM como modo de de factor potencia la cual se implementará pierto, sin embargo, también se simulara en cerrado. Para su implementación el control de<br>o DSTATCOM se lo realizará mediante el uso de<br>procesador digital de señales (DSP) cuyo<br>ionamiento se lo detallará más adelante. Para la s un control de<br>voltaje del<br>de ecuaciones Figura 1. Diagrama unifilar del DSTATCOM<br>
Este compensador funciona en esencia como un<br>
compensador sincrono, en el que la excitación puede<br>
ser mayor o menor que el voltaje entre terminales.<br>
Esta operación permite tener

La ecuación (2) relaciona el flujo de potencia reactiva hacia la carga con respecto a los voltajes de la reactiva hacia la carga con respecto a los voltajes de la<br>fuente y del convertidor. Usando el control de lazo abierto del voltaje del convertidor se pondrá el voltaje del convertidor en fase con el de la fuente y con el aumento en la magnitud del voltaje del convertidor del convertidor en fase con el de la fuente y con el<br>aumento en la magnitud del voltaje del convertidor<br>controlaremos el flujo de potencia reactiva hacia la carga logrando que el DSTATCOM se comporte como una especie de capacitor que proveerá de la potencia reactiva necesaria a la carga.

En la figura 2 se muestra una ilustración del DSTATCOM funcionando como corrector de factor de potencia en lazo abierto.

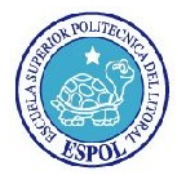

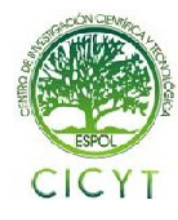

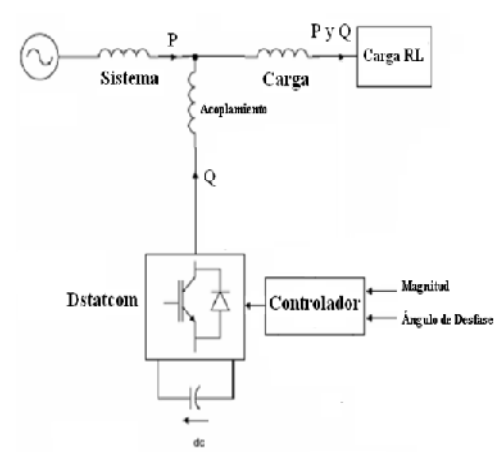

Figura 2. DSTATCOM en modo corrección de Factor de Potencia en Lazo Abierto

#### **2.4 Modelamiento y Esquema de Control del DSTATCOM**

El modelo a mostrar es un modelo el cual va de acuerdo al funcionamiento del sistema que se va a implementar el cual servirá más adelante para la simulación del DSTATCOM y para el diseño de su respectivo control de corriente realimentado.

El sistema se define con un convertidor trifásico de tres piernas cuyo voltaje es  $V_{CON}$  y su respectiva corriente I<sub>CON</sub>, con un almacenador de energía DC el cual es un banco de baterías cuyo voltaje es V<sub>DC</sub> y su cual es un banco de baterías cuyo voltaje es  $V_{DC}$  y su respectiva Corriente  $I_{DC}$ , La fuente de alimentación trifásica V<sub>S</sub> y su corriente I<sub>S</sub>, un filtro pasa bajos conformado por un inductor con su resistencia en serie y una Carga RL la cual está conectada en estrella el cual se aprecia en la figura 3.

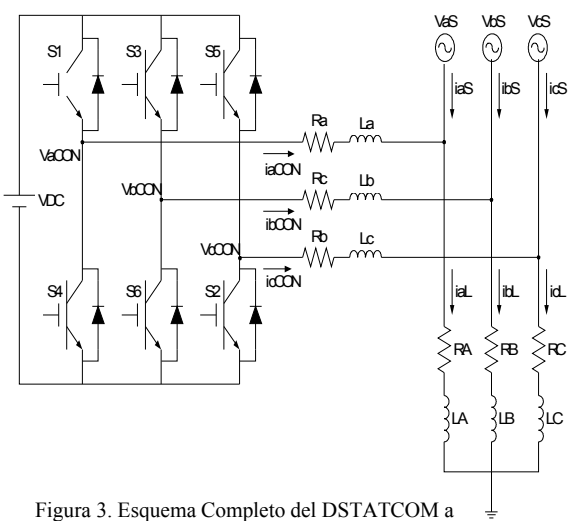

Implementar

tiempo se definen como:

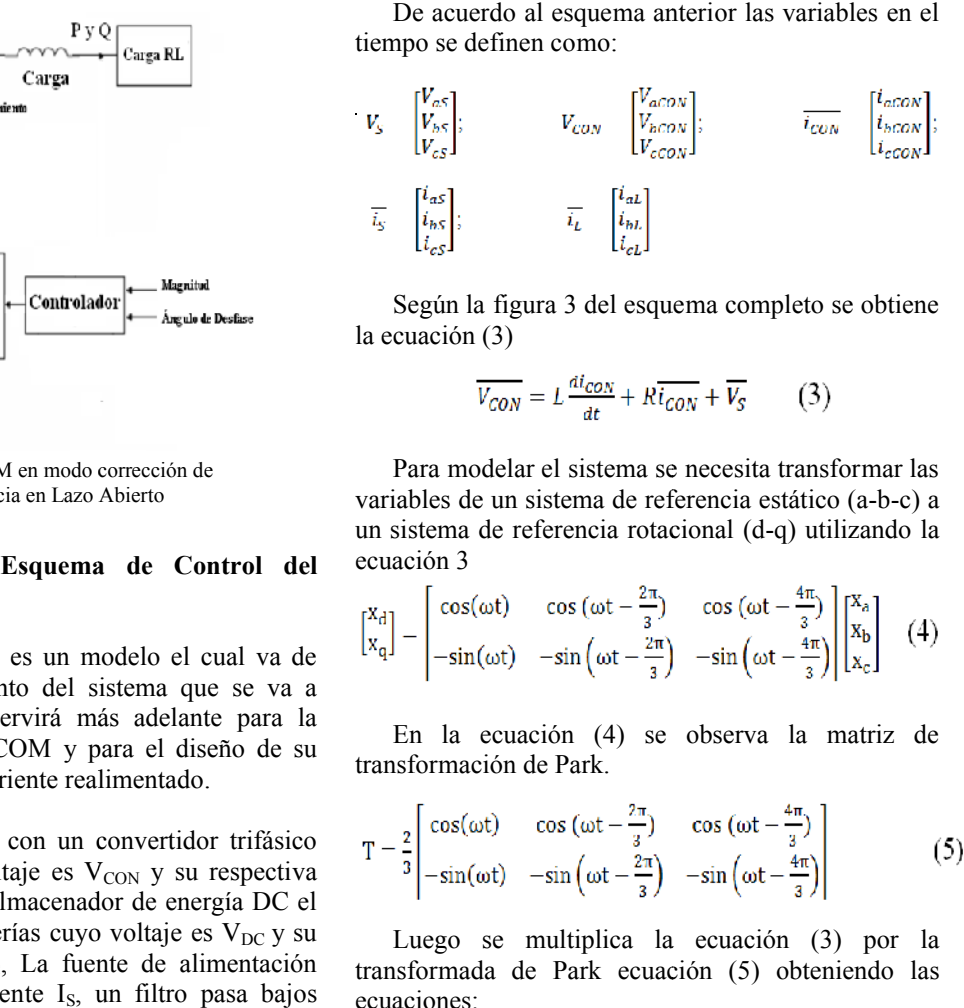

Según la figura 3 del esquema completo se obtiene la ecuación (3)

$$
\overline{V_{CON}} = L \frac{di_{CON}}{dt} + R \overline{i_{CON}} + \overline{V_S}
$$
 (3)

Para modelar el sistema se necesita transformar las Para modelar el sistema se necesita transformar las<br>variables de un sistema de referencia estático (a-b-c) a un sistema de referencia rotacional (d-q) utilizando la ecuación 3

$$
\begin{bmatrix} x_d \\ x_q \end{bmatrix} - \begin{bmatrix} \cos(\omega t) & \cos(\omega t - \frac{2\pi}{3}) & \cos(\omega t - \frac{4\pi}{3}) \\ -\sin(\omega t) & -\sin(\omega t - \frac{2\pi}{3}) & -\sin(\omega t - \frac{4\pi}{3}) \end{bmatrix} \begin{bmatrix} x_a \\ x_b \\ x_c \end{bmatrix} \quad (4)
$$

transformación de Park.

En la ecuación (4) se observa la matrix de  
ransformación de Park.  

$$
T - \frac{2}{3} \begin{bmatrix} \cos(\omega t) & \cos(\omega t - \frac{2\pi}{3}) & \cos(\omega t - \frac{4\pi}{3}) \\ -\sin(\omega t) & -\sin(\omega t - \frac{2\pi}{3}) & -\sin(\omega t - \frac{4\pi}{3}) \end{bmatrix}
$$
(5)

Luego se multiplica la ecuación (3) por la transformada de Park ecuación (5) obteniendo las ecuaciones:

$$
T\overline{V_{CON}} = LT\frac{d\overline{I_{CON}}}{dt} + RT\overline{I_{CON}} + T\overline{V_{S}}
$$
 (6)

$$
T\begin{bmatrix}V_{\text{aCON}}\\V_{\text{bCON}}\end{bmatrix} = LT\frac{d}{dt}\begin{bmatrix}i_{\text{aCON}}\\i_{\text{bCON}}\end{bmatrix} + RT\begin{bmatrix}i_{\text{aCON}}\\i_{\text{bCON}}\end{bmatrix} + T\begin{bmatrix}V_{\text{aS}}\\V_{\text{bS}}\end{bmatrix} \quad (7)
$$

Para obtener la relación  $T \cdot \frac{C \cdot C \cdot C \cdot C}{\lambda}$ , se utiliza la relación de la ecuación (8)

$$
\frac{d}{dt}(\overline{\text{T}_{\text{CON}}}) = \text{T} \frac{d}{dt}(\overline{\text{I}_{\text{CON}}}) + \frac{d}{dt}(\overline{\text{T}})\overline{\text{I}_{\text{CON}}} \qquad (8)
$$

$$
T\frac{d}{dt}(\overline{i_{\text{CON}}}) - \frac{d}{dt}(T\overline{i_{\text{CON}}}) - \frac{d}{dt}(T)\overline{i_{\text{CON}}}
$$
 (9)

De donde:

$$
T\frac{d}{dt}\left(\overline{i_{CON}}\right) = \frac{d}{dt}\left[\frac{i_{dCON}}{i_{qCON}}\right] - \frac{d}{dt}\left(T\right)\overline{i_{CON}}\qquad(10)
$$

Se lo toma de la ecuación (5) obteniendo su derivada que será la ecuación (11).

![](_page_3_Picture_0.jpeg)

![](_page_3_Picture_2.jpeg)

$$
\frac{d}{dt}(T) = \frac{2}{s} \begin{bmatrix} -\omega \sin(\omega t) & -\omega \sin(\omega t - \frac{2\pi}{s}) & -\omega \sin(\omega t - \frac{4\pi}{s}) \\ -\omega \cos(\omega t) & -\omega \cos(\omega t - \frac{2\pi}{3}) & -\omega \cos(\omega t - \frac{2\pi}{3}) \end{bmatrix}
$$
(11)

Por lo que:

$$
\frac{d}{dt}(T)\overline{t_{CON}} = \omega \left[ \frac{i_{qCON}}{-i_{dCON}} \right] \qquad (12)
$$
\n
$$
T\frac{d}{dt}(\overline{i_{CON}}) = \frac{d}{dt} \left[ \frac{i_{qCON}}{i_{qCON}} \right] = \omega \left[ \frac{i_{qCON}}{-i_{dCON}} \right] \quad (13)
$$

Luego de obtener estas relaciones se regresa a la ecuación (7) y se reemplaza lo obtenido en la ecuación (13) obteniendo

$$
\begin{vmatrix} V_{aCON} \\ V_{qCON} \end{vmatrix} = L \frac{d}{dt} \begin{vmatrix} i_{aCON} \\ i_{qCON} \end{vmatrix} + R \begin{vmatrix} i_{aCON} \\ i_{qCON} \end{vmatrix} + \begin{vmatrix} V_{aCON} \\ V_{qCON} \end{vmatrix} - \omega L \begin{vmatrix} i_{qCON} \\ -i_{aCON} \end{vmatrix}
$$
(14)

De donde:

$$
V_{aCON} = L\frac{d}{dt}(i_{aCON}) + Ri_{aCON} + V_{dS} - \omega Li_{qCON} \quad (15)
$$

$$
V_{qCON} = L\frac{d}{dt}(i_{qCON}) + Ri_{qCON} + V_{qS} + \omega Li_{aCON} \quad (16)
$$

Si se asume que:  $V_{dS} = V_S$  y que  $V_{qS} = 0$ , porque el voltaje de la fuente es la referencia y se define su desfase en 0°. Entonces se obtiene:

$$
V_{dCON} = L\frac{d}{dt}(t_{dCON}) + Rt_{dCON} + v_S - \omega Lt_{qCON} \qquad (17)
$$

$$
V_{qCON} = L\frac{d}{dt}\left(t_{qCON}\right) + Ri_{qCON} + 0 + \omega L i_{dCON} \tag{18}
$$

Para simplificar el modelo, se obvian los términos Para simplificar el modelo, se obvian los términos<br>cruzados, es decir  $-\omega L t_{qcon}$ y  $\omega L t_{qcon}$ , por medio de un desacoplamiento en el compensador, como se mostrara en el modelo final.

De donde aplicando la transformada de Laplace se obtiene:

$$
V_{acon} = sLI_{acon} + RI_{acon} \qquad (19)
$$

$$
\frac{I_{dCON}}{V_{dCON}} = \frac{\frac{1}{L}}{s + \frac{R}{L}} \qquad (20)
$$

 $V_{uCON} = sLI_{uCON} + RI_{uCON}$ (21)

$$
\frac{I_{qCON}}{V_{qCON}} = \frac{\frac{1}{L}}{s + \frac{R}{L}} \quad (22)
$$

Las ecuaciones del lado DC se definen de la siguiente manera asumiendo que el convertidor

entrega únicamente potencia reactiva y la fuente entrega únicamente potencia activa.<br>  $P_{DC} = P_{acON}$  (23) entrega únicamente potencia activa.

$$
P_{DC} - P_{aCON} \quad (23)
$$

$$
P_{DC} - P_S + P_L \quad (24)
$$

De donde  $P_L$  = Potencia de la carga y convertidor no entrega o recibe potencia a la fuente por lo que:<br>  $P_{DC} = P_L$  (25) por lo que: Potencia de la carga  $\approx 0$  debido a que el

$$
P_{DC} = P_L \quad (25)
$$

$$
V_{DC}I_{DC} \approx \frac{3}{2} (V_{as}I_{acON} + V_{as}I_{acON}) \quad (26)
$$

Donde se sabe que  $I_{dCON} = 0$ ,  $V_{dS} = V_s$  y y por lo que:

$$
V_{DC}I_{DG}\approx \frac{3}{2}V_S I_{qGON} \quad (27)
$$

Entonces:

$$
\frac{l_{qCON}}{l_{DC}} \approx \frac{2V_{DC}}{3V_S} \qquad (28)
$$

#### **2.5 Principio Básico del Esquema de Control de Propuesto**

El principio de operación del PFC (corrector de factor de potencia) puede ser explicado utilizando el esquemático de la figura 2.4.1 donde la carga sin compensar esta comúnmente compuesta por los compensar esta comúnmente compuesta por los siguientes términos:

$$
IL = IL_{0} + IL_{p} + IL_{q} + IL_{h}
$$
 (29)

Donde:

 $IL_0$ : componente DC *ILp*: corriente en fase con la línea *ILq*: corriente reactiva *ILh*: armónicos de corriente

Normalmente la componente DC de la corriente es despreciable o no existe y para especificar el caso de PFC asumimos una carga lineal por lo que la corriente armónica es considerada cero y finalmente la ecuación se reduce a: : corriente en fase con la línea<br>
: corriente reactiva<br>
: armónicos de corriente<br>
rmalmente la componente DC de la corriente es<br>
ciable o no existe y para especificar el caso de<br>
sumimos una carga lineal por lo que la corr

$$
IL = IL_p + IL_q \qquad (30)
$$

Para conseguir el factor de potencia unitario la fuente de alimentación debe proveer únicamente la Para conseguir el factor de potencia unitario la fuente de alimentación debe proveer únicamente la corriente  $IL<sub>p</sub>$  teniendo el convertidor la función de

![](_page_4_Picture_0.jpeg)

![](_page_4_Picture_2.jpeg)

proveer la corriente reactiva la cual es calculada en base a la substracción de la componente activa de corriente *ILp* de la medición de la corriente de la carga *IL* donde tenemos: ón de la componentación de la corri<br>  $= IL - IL$ <sub>0</sub> (31)

$$
IL_q = IL - IL_p \qquad (31)
$$

Para generar *IL<sub>a</sub>* el convertidor deberá estar provisto con un apropiado control de corriente de lazo cerrado. [3]

El controlador diseñado para PFC presentado en la presente tesis es desarrollado utilizando un marco de referencia rotacional (dq0) el cual será explicado con mayor detalle en el capitulo siguiente el diagrama de bloques del esquema de control propuesto se muestra en la figura 4

![](_page_4_Figure_7.jpeg)

Figura 4. Diagrama del Controlador de Corriente del DSTATCOM

Como se ilustra en la figura 4 las entradas al sistema de control son las corrientes del convertidor ia<sub>CON</sub>, ib<sub>CON</sub> e ic<sub>CON</sub> y los voltajes de la fuente de alimentación Va<sub>S</sub>, Vb<sub>S</sub> y Vc<sub>S</sub>. Además solo un lazo de corriente es utilizado en este controlador y las corrientes del convertidor son transformadas al sistema rotacional (dq0) para el mejor control de las corrientes que producen la potencia tanto activa como reactiva. En cambio los voltajes de la fuente son ingresados a un PLL (Phase-locked loop) o Lazo seguidor de fase, esto se hace para obtener una referencia de la fase en que se encuentra el sistema para poder hacer un control en el que se encuentren las corrientes con la fase deseada con respecto al sistema. En este caso las corrientes del convertidor deben estar en cuadratura con la de la fuente para que el convertidor provea únicamente potencia reactiva.

corriente con las referencias se pasa a un bloque PID este se encarga de hacer el control proporcional integral y diferencial para poder cerrar el lazo.

Luego de pasar por el PID estas componentes dq0 pasan a ser nuevamente transformadas a su sistema original abc, para luego ser transformadas a un sistema de referencia estacionario  $\alpha\beta$  el cual es necesario para hacer la modulación SVPWM (Space Vector Pulse Width Modulation) o modulación de ancho de pulso por vector espacial. Vector Pulse Width Modulation) o modulación de ancho de pulso por vector espacial. para poder cerrar el lazo.<br>pasar por el PID estas componentes dq0<br>nuevamente transformadas a su sistema

### **3. Diseño e Implementación Diseño de un DSTATCOM**

#### **3.1 Especificaciones**

En el punto 2.4 se hizo el análisis en detalle de las ciones de transferencia que definen la planta. La funciones de transferencia que definen la planta. La figura 3 corresponde al esquemático del circuito del DSTATCOM como compensador de factor de potencia para el cual se definieron las siguientes relaciones: figura 3 corresponde al esquemático del<br>
DSTATCOM como compensador de<br>
potencia para el cual se definieron la:<br>
relaciones:<br>  $\frac{I_{dCON}}{V} = \frac{L}{R}$  (20)

$$
\frac{I_{dCON}}{V_{dCON}} = \frac{L}{s + \frac{R}{L}}
$$
 (20)  

$$
\frac{I_{qCON}}{V_{qCON}} = \frac{L}{s + \frac{R}{L}}
$$
 (22)  

$$
\frac{I_{qCON}}{I_{DC}} \approx \frac{2V_{DC}}{3V_{S}}
$$
 (28)

Las ecuaciones (20) y (22) determinan el comportamiento de la planta en función de los parámetros previamente calculados.

 $L = 1.160$ *mH* ;  $R = 0.102$ [ $\Omega$ ];  $V_{\rm r} = 50 [V_{\rm gas}]$  $V_{DC} = 96[V];$ 

Reemplazando tenemos:

$$
\frac{I_{dCON}}{V_{dCON}} = \frac{862.1}{s + 87.93}
$$
 (32)  

$$
\frac{I_{qCON}}{V_{qCON}} = \frac{862.1}{s + 87.93}
$$
 (33)

87. .93

# **3.2 Cálculo de Componentes del Control Cálculo de**

Para la obtención del compensador se utilizó la Para la obtención del compensador se utilizó la herramienta SISOTOOL de MATLAB, estableciendo como parámetros una frecuencia de control de 1KHz, tiempo de estabilización de 8.87ms y un Margen de Fase de 90º, obteniendo el siguiente resultado.

![](_page_5_Picture_0.jpeg)

![](_page_5_Picture_2.jpeg)

$$
G_c(S) = 658.84 \frac{1 + 0.011S}{S}
$$

#### **3.3 Simulaciones**

A continuación se muestra la simulación de lazo cerrado comparando los resultados del modelo matemático de la planta con el real

![](_page_5_Figure_6.jpeg)

Simulación del DSTATCOM tanto Planta Real como Teórica Figura 5

Además se muestra el bloque de control y la planta implementado con Simulink y Sim SimPowerSystem:

![](_page_5_Figure_9.jpeg)

![](_page_5_Figure_10.jpeg)

![](_page_5_Figure_11.jpeg)

Para efecto de la simulación se consideran los siguientes eventos:

| <b>Tiempo</b> | <b>Evento</b>              |
|---------------|----------------------------|
| $0.05$ seg    | Entrada de Carga Inductiva |
| $0.1$ seg     | Salida de Carga Inductiva  |

Eventos de la Simulación Tabla 4.2

A continuación se mostrarán las gráficas de A continuación se mostrarán las gráficas de voltajes, corrientes y factor de potencia de la simulación:

![](_page_5_Figure_16.jpeg)

Potencia Activa, Reactiva y FP de la Fuente Figura 8

![](_page_5_Figure_18.jpeg)

Potencia Activa, Reactiva y FP de la Carga Figura 9

![](_page_5_Figure_20.jpeg)

Comparación entre factor de Potencia de la Carga y la Fuente Figura 10

![](_page_6_Picture_0.jpeg)

![](_page_6_Picture_2.jpeg)

### **3.4 Implementación en el DSP**

Para la implementación en el DSP fue necesario el uso de la librería Target for TI C2000 de Simulink debido a que esta contiene los bloques optimizados para la programación de la tarjeta DSP TMS320F2812 que fue la usada para la implementación

![](_page_6_Figure_5.jpeg)

Gráfica del Programa a Cargar en el DSP Figura 11

## **4. Resultados**

A continuación se mostraran los resultados de los voltajes, corrientes y factor de potencia de la fuente antes y después de la compensación

#### **Antes de la Compensación**

![](_page_6_Figure_10.jpeg)

![](_page_6_Figure_11.jpeg)

![](_page_6_Figure_12.jpeg)

Corriente de la Fuente Figura 12

![](_page_6_Figure_14.jpeg)

#### **Después de la Compensación**

![](_page_6_Figure_16.jpeg)

![](_page_6_Figure_17.jpeg)

![](_page_7_Picture_0.jpeg)

![](_page_7_Picture_2.jpeg)

![](_page_7_Figure_3.jpeg)

Corriente de la Fuente Figura 17

![](_page_7_Figure_5.jpeg)

Factor de Potencia de la Fuente Figura 18

![](_page_7_Figure_7.jpeg)

Gráfica de THD de voltaje de la Fuente Figura 19

![](_page_7_Figure_9.jpeg)

Gráfica de THD de Corriente de la Fuente Figura 20

## **5. Conclusiones y Recomendaciones**

Al concluir con el diseño e implementación del DSTATCOM se puede tener las siguientes DSTATCOM se puede tener las siguientes conclusiones:

- Durante la compensación se obtuvo un THD de voltaje de 2.7% y un THD de corriente de 12.6% los cuales están dentro de la norma IEEE 519-1992 ya que esta especifica un THD máximo de voltaje y corriente de 5% y 30% respectivamente por lo que el DSTATCOM cumple con la norma.
- por lo que el DSTATCOM cumple con la norma.<br>Se pudo lograr compensar una carga la cual producía un factor de potencia de 0.81 y mejorarlo hasta 0.97, no se pudo obtener el factor de potencia 1 debido a el desbalance en la<br>carga inductiva y a los armónicos de corriente<br>generados por el convertidor carga inductiva y a los armónicos de corriente generados por el convertidor
- Para la implementación del control en el DSP TMS320F2812 fue necesario el diseño de tres tarjetas adicionales los cuales permitían aislar el TMS320F2812 fue necesario el diseño de tres<br>tarjetas adicionales los cuales permitían aislar el<br>circuito de control del de fuerza para la eliminación de ruido que no permitía realizar el control. eliminación de ruido que no permitía realizar el<br>
control.<br>
La programación del DSP se la realizó con la
- ayuda de la librería Target for TI C2000 la cual viene incluida en Simulink/Matlab Simulink/Matlab, esta librería trae bloques optimizados necesarios para la programación del DSP en el ambiente de Simulink.
- El módulo de potencia IBGT utilizado para la potencia IBGT conmutación fue el IRAMY20UP60B el cual está diseñado para trabajar como inversor por lo cual es ideal para nuestro propósito.
- La implementación del DSTATCOM se la realizó en lazo abierto por lo cual es necesario la calibración de dos potenciómetros que regulan la magnitud y desfase de la salida del convertidor respectivamente para de esta manera controlar el respectivamente para de esta manera controlar el flujo de potencia reactiva hacia la carga.

Se recomienda:

- No utilizar tiempos de muestreo menores a 20 µs para evitar la sobrecarga del DSP en el procesamiento y adquisición de señales.
- Tener las debidas precauciones para las señales sean lo más puras posibles.
- que ingresen al DSP no superen los 3V, y que sean lo más puras posibles.<br>Revisar la correcta conexión de todos los elementos antes de la alimentación ya que son elementos muy sensibles cualquier error pueden Revisar la correcta conexión de todos los elementos antes de la alimentación ya que son elementos muy sensibles cualquier error pueden causar su avería.

![](_page_8_Picture_0.jpeg)

![](_page_8_Picture_2.jpeg)

- Para evitar daños en los elementos constitutivos del DSTATCOM se recomienda tener el siguiente orden de encendido de los elementos: primero alimentación de las tarjetas de acondicionamiento de señales, aislamiento y fuerza, luego DSP y por último accionar los breakers (Primero parte DC y luego AC). Para su apagado se debe realizar la secuencia inversa.
- Se debe realizar una buena conexión de puesta a tierra para evitar ruido en la red.

## **6. Proyecto Futuro**

Implementación del DSTATCOM en lazo cerrado permitiendo la compensación automática de la potencia reactiva demandada por la carga pudiendo responder a las variaciones de factor de potencia de la misma.

## **7. Agradecimientos**

A nuestros familiares que nos han prestado su apoyo incondicional y a nuestros maestros que nos han apoyado en lo necesario para la realización del proyecto

## **8. Referencias**

- [1]Arindam Ghosh and Gerard Ledwich, "Load Compensating DSTATCOM in Weak AC Systems," IEEE Transactions on Power Delivery, vol. 18, no. 4, pp. 1, October 2003 2003.
- [2]Arindam Ghosh and Gerard Ledwich., "Power Quality Enhancement Using Custom Power Devices", Kluwer Academic Publishers Arindam Ghosh and Gerard Ledwich., "Power<br>Quality Enhancement Using Custom Power<br>Devices", Kluwer Academic Publishers<br>E. Acha, U. G. Agelids, o. Anaya – Lara, T.
- [3]E. Acha, U. G. Agelids, o. Anaya Miller., "Power Electronic Control in Electrical Systems", Newnes.